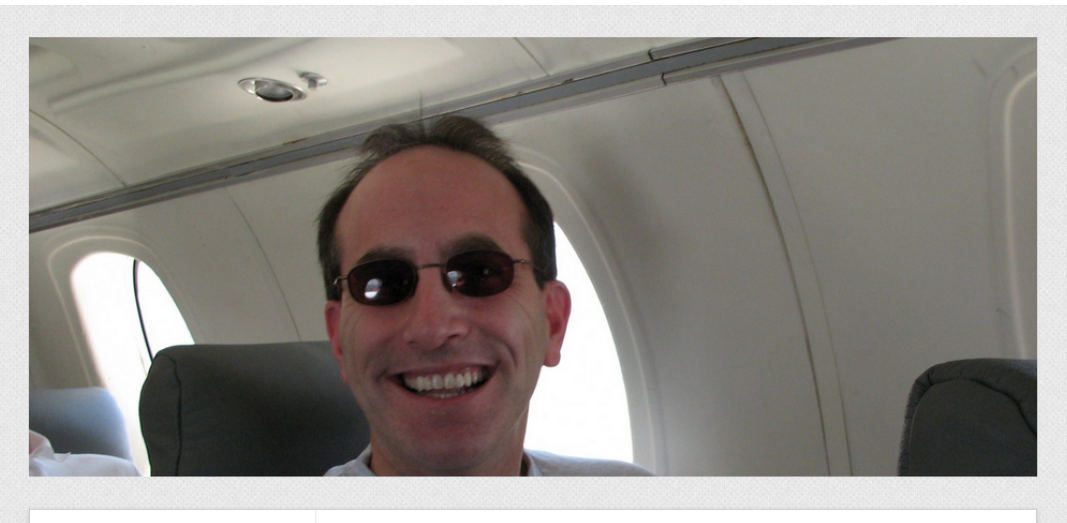

ABOUT MARC G. NOCHIMSON CPA

CONTACT MARC G. NOCHIMSON CPA

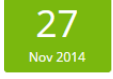

# MARC G NOCHIMSON- AN EXPERT AUDITOR AND FORENSIC ACCOUNTANT

by marccom · Leave a Comment

Global financial crises has increased the importance of auditor in the globalized economy, however with the growth of the economic ties between the nations the accounting entities are becoming more responsible for sustaining the validity and accuracy of the financial reports. A regular audit check has also become mandatory to see that accounting standards are met and the same comply with the current regulations.

Every business depends on the accuracy of the financial reports to meet the competitive business environment and make the right decisions. This work is done by an expert auditor with the highly recommended name is Marc G Nochimson. With the backing of many years of experience, Marc G uses his skills of Audit planning and risk assessment to make an analysis of the businesses and current economic situation. He prepares the audit reports which assist the decision makers including directors, managers, and business directors to come up with the correct judgment of the situation and make timely business decisions. Marc's skills in preparing of the report give the business gurus peace of mind and build their confidence.

Marc's area of expertise including management of the firms accounting and tax department and auditing, and while working for many companies he had been responsible for performing and conducting many reviews to increase the operational efficiency in the transportation segment and helped in the increase in the revenue of 5 dollar million to more than one billion dollar. He had also been responsible for performing review meetings on quarterly bases and in monitoring the progress in the transport segment to assure that transport sector is operated profitably and efficiently.

To add to it, Marc has also been examining the annual plan proposal, found and co authored his findings in many seminars in the transport industry. He has also been credited to voice his opinion in many of the seminars, workshops and conferences. Another field to which he is most known for is Forensic Accountant. As MD Oppenheim and Co Marc's duty as a Forensic Accountant lie in investigations about the fraud cases. As a member of MD Oppenheim and co he has been credited for many value additions programs to his assignments and organizing many in house seminars and accredited for training and managing many staff members in the Forensic Accounting department.

Professional integrity he shows in his work has garnered him with commendable respect of his fellow workers and seniors and of course his clients to whom he serves.

Posted in: Uncategorized • Tagged: accounting, auditing, CPA, Marc G Nochimson, Marc G. Nochimson CPA, Marc Nochimson, Marlton, NJ, partner, Regional CPA Firm

### Leave a Reply

Your email address will not be published. Required fields are marked \*

Name \* Email  $*$ 

Website

# Search

#### Recent Posts

A man who can make a difference Marc Nichonson

Marc G Nochimson- An expert Auditor and Forensic Accountant

Marc G. Nochimson : Tax Planning made easy

Tax Planning & Preparation services in Marlton

Mr. Marc Gary Nochimson – Forensic Accountant Works To Identify Anomalies and Inconsistencies

Recent Comments

#### Archives

December 2014

November 2014

October 2014

Categories

Forensic Accounting

Uncategorized

### Search by Tags

accounting auditing **CPA Forensic Accountant** .<br>Friedman Friedman LLC Inte Service (IRS) LLP  $\mathsf{Marc} \mathsf{Marc}$ G. Nochimson **CPA** Marc Garv Nochimson Marc G Nochimson Marc

Nochimson Marlton

MD Oppenheim and Co NJ partner

**Public Company Accounting Oversight** 

chrome-extension://alelhddbbhepqpmqidjdcjakblofbmce/edit.html

## 12/2/2014 Annotate Your Screenshot

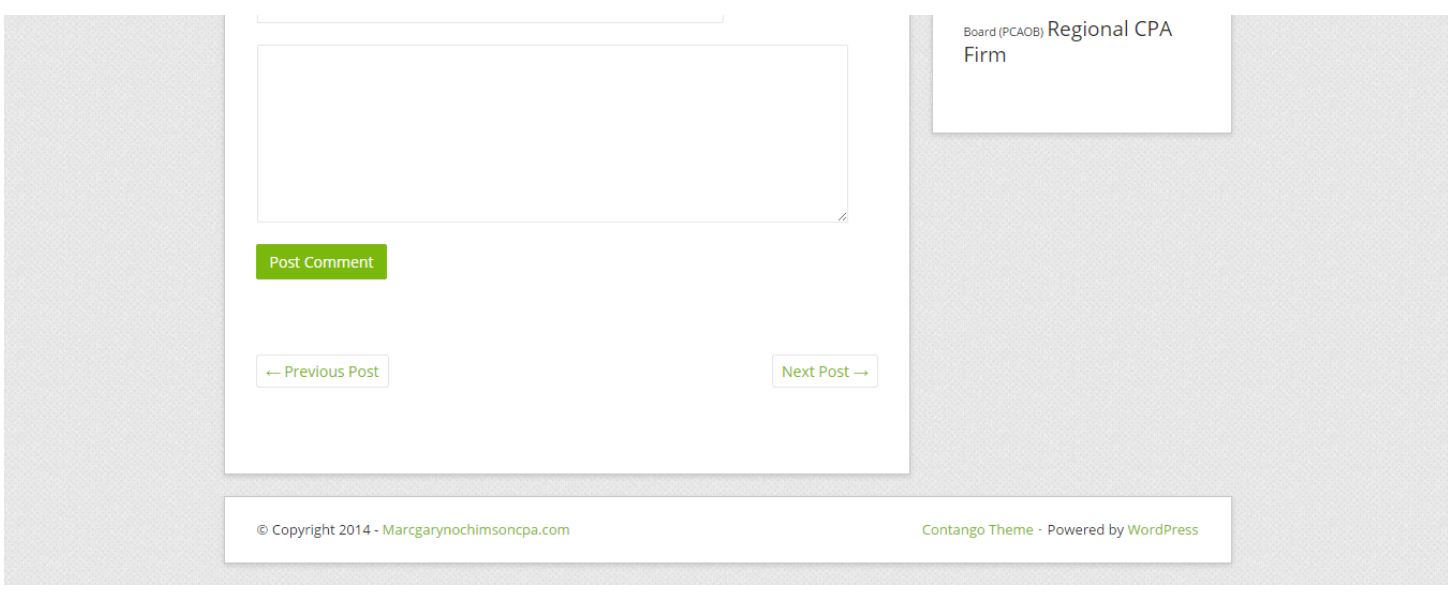